## Übersicht Eigenschaften Funktionen II

## **Grenzwert**

Gegeben ist eine reelle Funktion  $y = f(x)$ ,  $x \in \mathbb{R}$ 

Wenn für **alle** Zahlenfolgen, die gegen Unendlich wandern (gegen  $\infty$  streben,  $x \to \infty$ ) auch die Folge der entsprechenden Funktionswerte ins (positiv) Unendliche wandert, so sagt man, die Funktion f(x) hat für  $x \rightarrow \infty$  den Grenzwert  $\infty$  und man schreibt dies

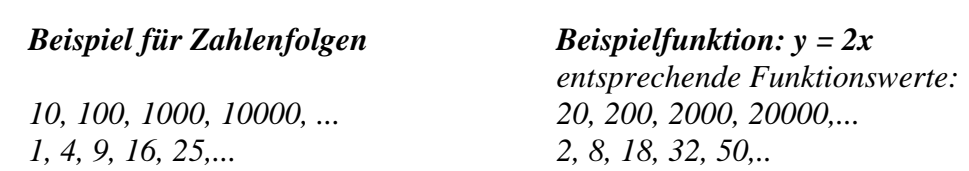

Analog erklärt man die Ausdrücke

 $\lim_{x \to \infty} f(x) = \infty$ 

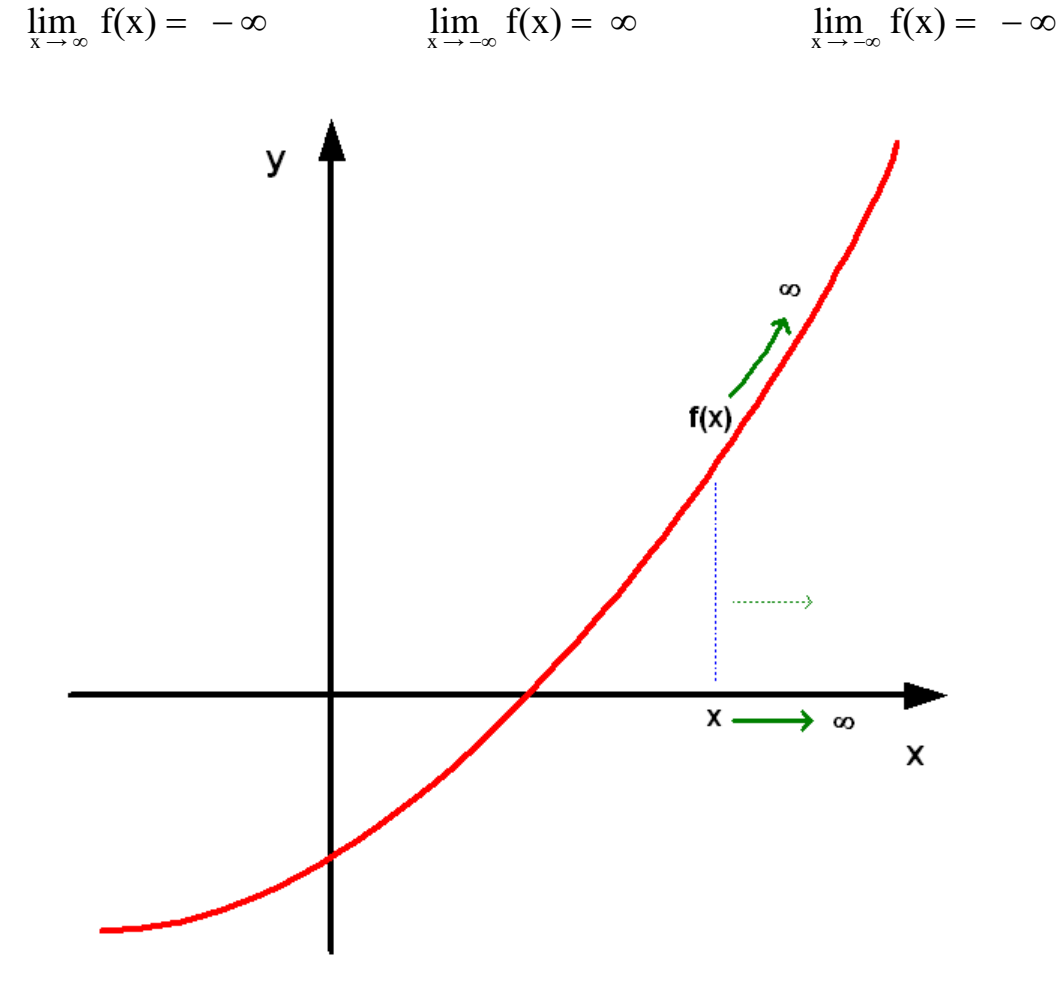

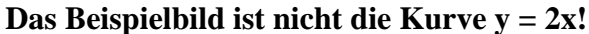

Wenn für **alle** Zahlenfolgen, die gegen Unendlich wandern (gegen  $\infty$  streben,  $x \to \infty$ ) die Folge der entsprechenden Funktionswerte sich einer festen Zahl **a** nähert (gegen a strebt), so sagt man, die Funktion f(x) hat für  $x \rightarrow \infty$  den Grenzwert **a** und man schreibt dies

 $\lim_{x \to a} f(x) = a$ 

*1, 4, 9, 16, 25,...*  $1, 1/4, 1/9, 1/16, 1/25,...$   $f(x) \rightarrow 0$ *10, 100, 1000, 10000, ... 1/10, 1/100, 1/1000, 1/10000,...*  $f(x) \rightarrow 0$ *entsprechende Funktionswerte: Beispiel für Zahlenfolgen Beispielfunktion: y = 1/x*

Analog erklärt man den Ausdruck

$$
\lim_{x \to -\infty} f(x) = a
$$

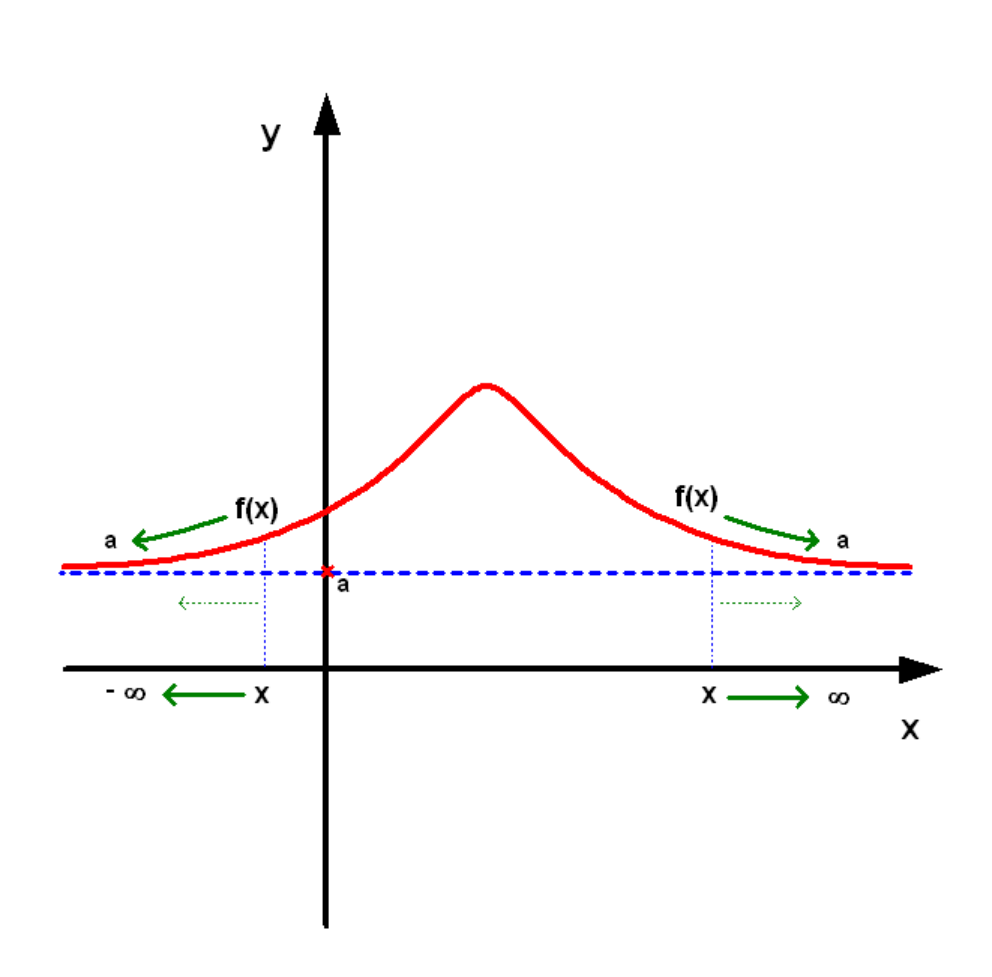

**Das Beispielbild ist nicht die Kurve y =1/x!**

Gegeben ist eine reelle Funktion  $y = f(x)$ ,  $x \in \mathbb{R}$ 

Wenn für alle Zahlenfolgen, die sich einer festen Zahl x<sub>0</sub> beliebig nähern

( gegen  $x_0$  streben,  $x \rightarrow x_0$ )

sich auch die Folge der entsprechenden Funktionswerte der gleichen konstanten reellen Zahl **a** nähert, so sagt man, die Funktion f(x) hat für  $x \rightarrow x_0$  den Grenzwert **a** und schreibt dies

 $\lim_{x \to x_0} f(x) = a$ 

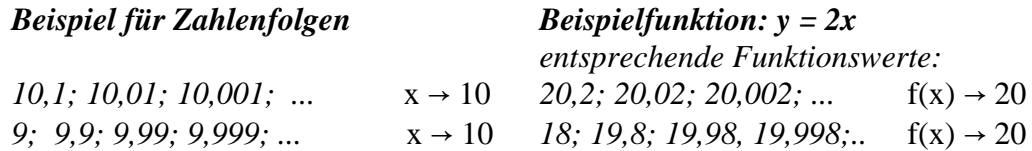

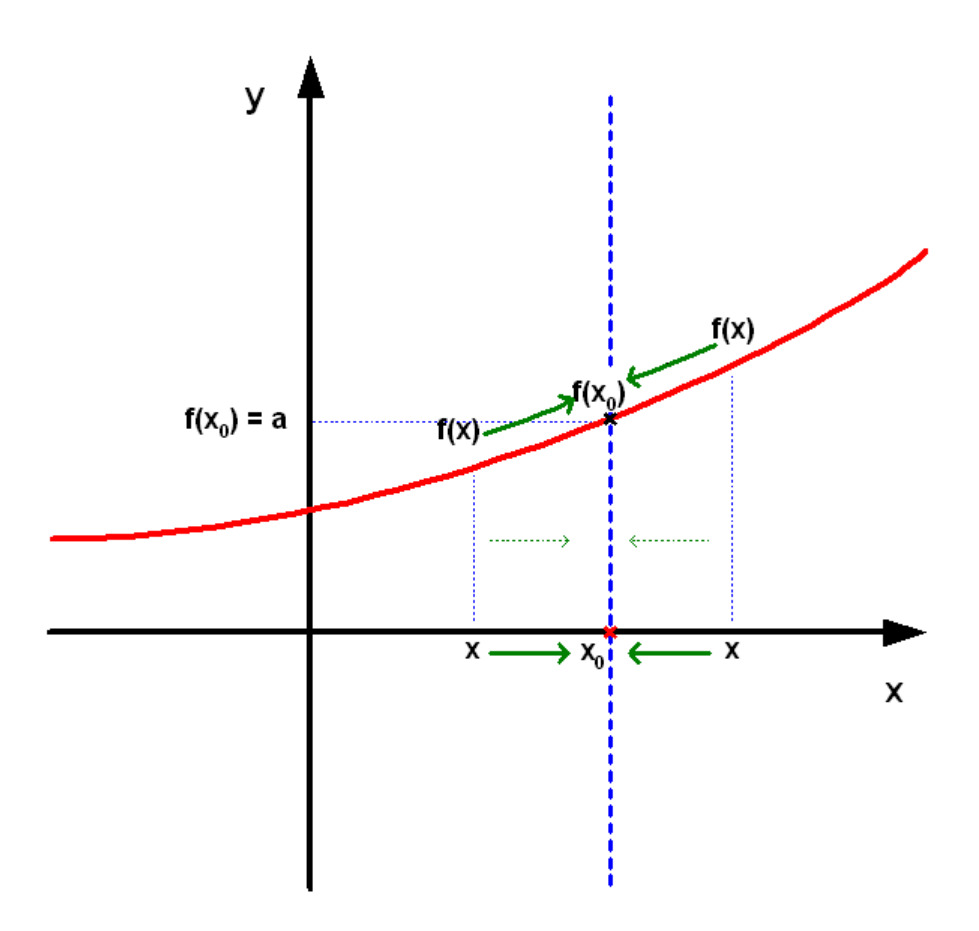

Wenn für alle Zahlenfolgen, die sich einer festen Zahl x<sub>0</sub> beliebig nähern

( gegen  $x_0$  streben,  $x \rightarrow x_0$ ) die Folge der entsprechenden Funktionswerte ins (positiv) Unendliche wandert, so sagt man, die Funktion f(x) hat für  $x \rightarrow x_0$  den Grenzwert ∞ und schreibt dies

 $\lim_{x \to x_0} f(x) = \infty$ 

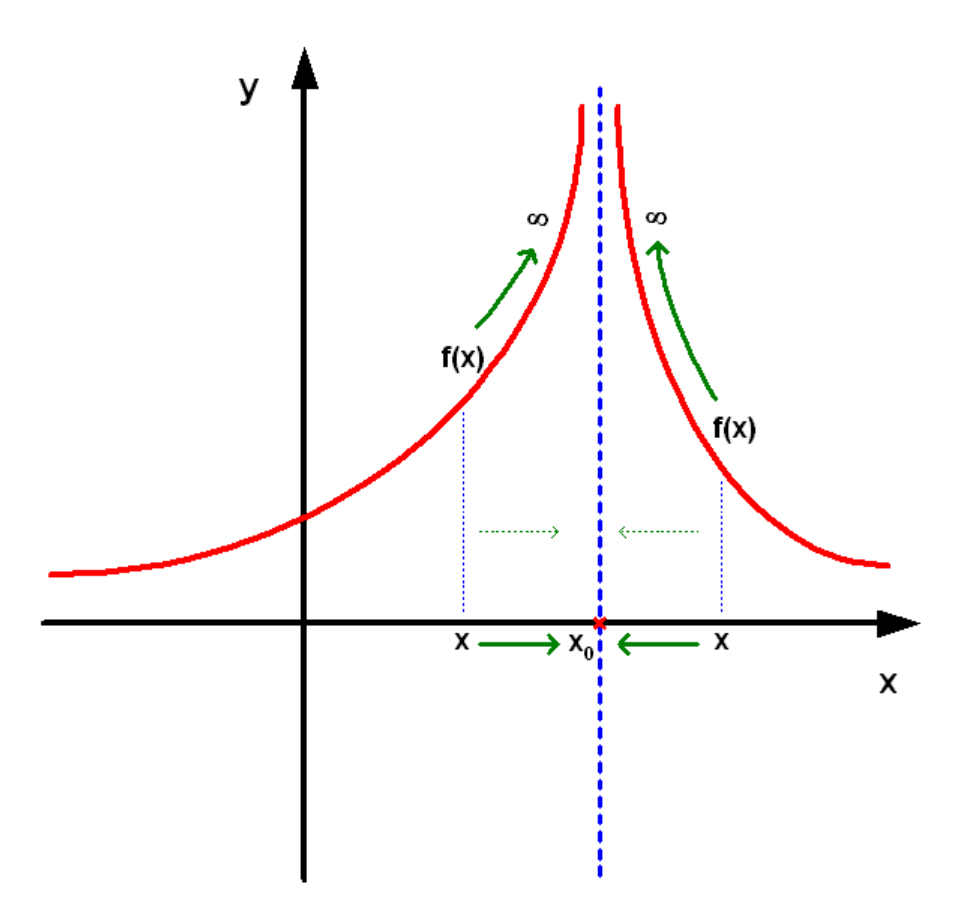

Analog erklärt man den Ausdruck

$$
\lim_{x \to x_0} f(x) = -\infty
$$

Eine solche Stelle **x**<sub>0</sub> nennt man **Polstelle**.

## **Hinweis:**

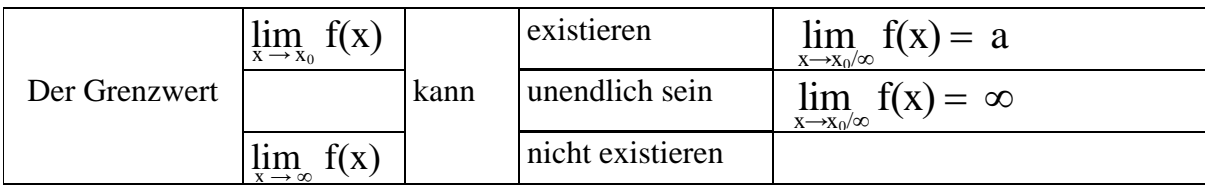